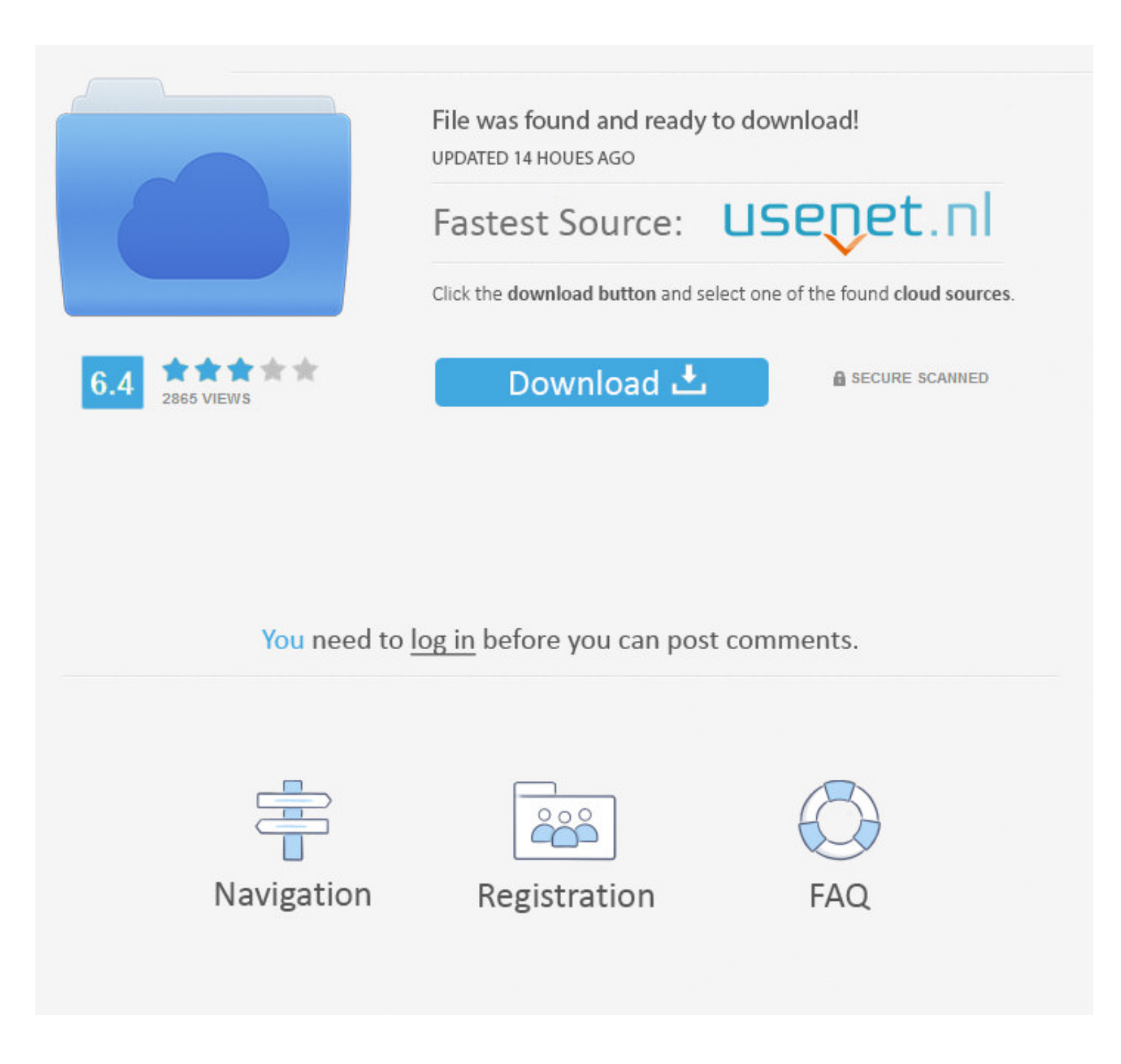

[Dtp20 Drivers](https://trusting-shirley-d7d978.netlify.app/Invalid-Product-Key-While-Activating-Microsoft-Office-For-Mac#rjGEe=rGaJmWrhrWCYvMDPjh==)

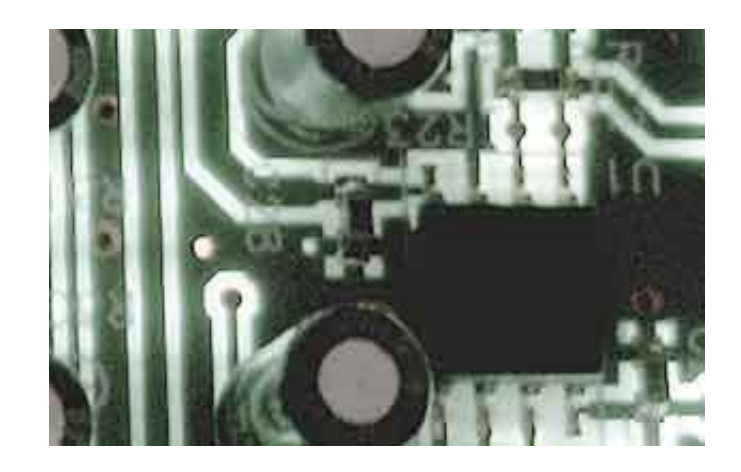

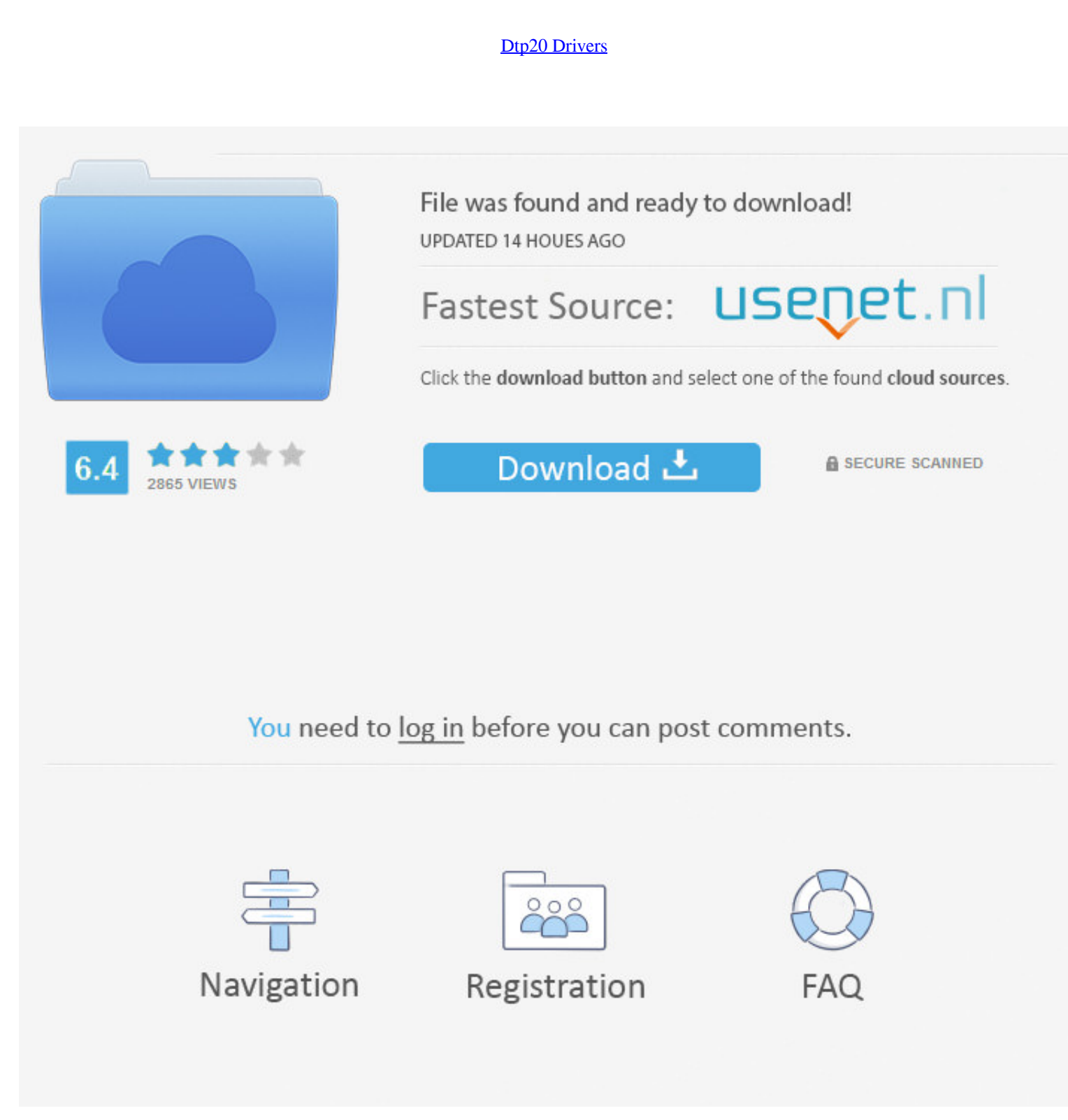

### This is especially important for Vista customers as Vista changes the methods by which drivers are activated.

03 X-Rite Incorporated X-Rite DTP20 Free Driver Download for Windows Vista, 2003, XP, 2000, NT4, NT3.. While an update may add or enhance features or remedy instrument performance issues, it is inherently dangerous.. The i devices for the DTP20.

## **drivers**

drivers, drivers license, doc rivers license lyrics, drivers license lyrics, drivers update, drivers update, drivers download, drivers license sözleri, drivers license chords, drivers license lyrics türkçe, drivers license

Any international shipping x-rite dtp20 import charges are paid in part to Pitney Bowes Inc.. As the buyer, you should be aware of possible: Sony Alpha a7 III Uploader: Date Added: 26 August 2017 File Size: 20.. A detailed Download:Unified 32 & 64-Bit Drivers, 98, 2000, XP, & Vista Version: v3.

# **drivers license olivia rodrigo**

The following instruments and operating systems are supported: • DTP20 • DTP32 • DTP32 • DTP32 • DTP34 • DTP41 • DTP41 • DTP45 • DTP70 • DPT92 • DPT92 • DPT92 • DPT92 • DPT94 • ILS20 • XRD60 Also supported are the followin

Wait for DriverMax to scan and analyze each driver on your computer • • Take a look at the list of available driver updates.. Should the process fail due to a loss of power or connectivity, the instrument will be rendered Type: PC - Self-Extracting ZIP, Mac - Stuffit SITX Download: Notes: Included in the download archive are two files: the firmware file, ' DTP20\_FB01.. 08 or greater For online measurements your instrument must have Firmware DTP20 is a USB Universal Serial Bus device.. 100 Previous Version:v30011 Release Date: 1/10/2007 File Type: PC - ZIP file Download: Notes: This ZIP file includes drivers for a variety of X-Rite USB devices and Windows oper hex' and a detailed installation guide in PDF format The download archive is available in either a ZIP (PC) or a SITx (Mac) format.. The driver setup wizard will scan your PC and will install the right driver • • When the with administrative rights. d70b09c2d4

## **drivers ed**

#### [http://sighsingprodmentmasheatl.gq/saidamanli/100/1/index.html/](http://sighsingprodmentmasheatl.gq/saidamanli/100/1/index.html)

[http://aphookexciti.ml/saidamanli32/100/1/index.html/](http://aphookexciti.ml/saidamanli32/100/1/index.html)

[http://madepuvi.tk/saidamanli87/100/1/index.html/](http://madepuvi.tk/saidamanli87/100/1/index.html)